# 日付印ぺったんフリー 電子でぺったん Ver1.3.8 Rel.3 リリースノート

リリース日:2010/9/7

### 概要

印影の色がカラーダイアローグを用いて変更できるようになりました。

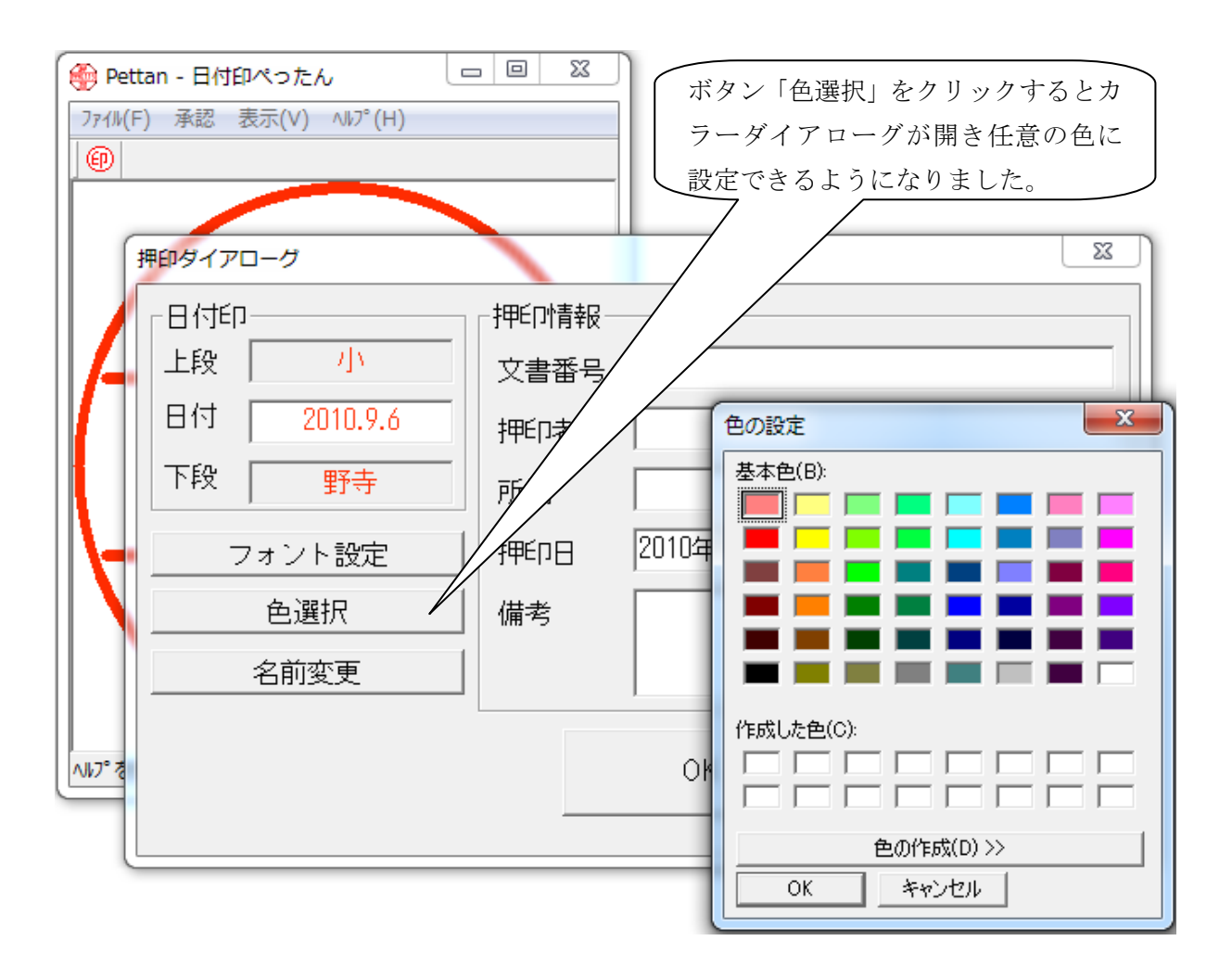

詳細

## ■ 印影の描画色の設定方法の変更について

従来のバージョ ンでは印影描画 の色は「赤」か 「黒」しか設定で きませんでした。

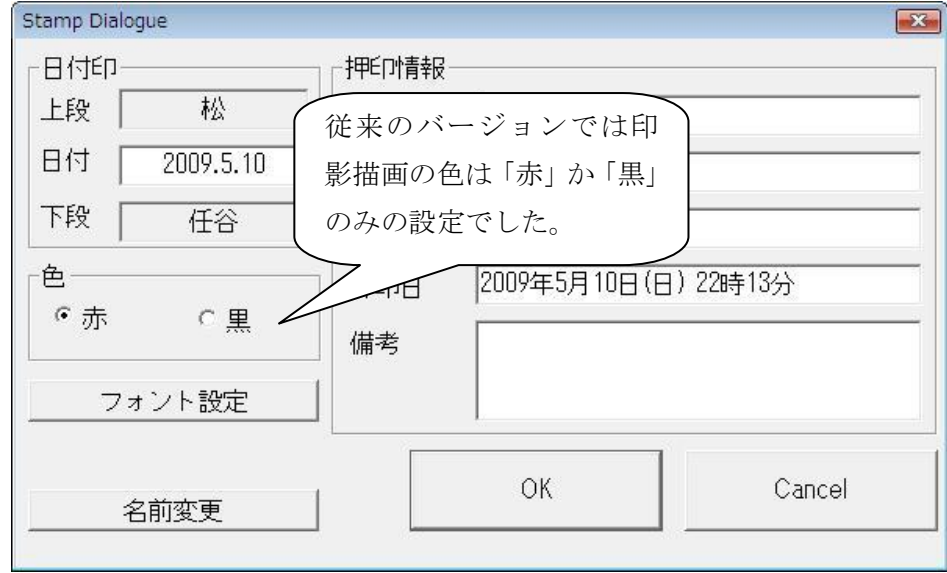

また、印影のデフォルト色が赤(255,0,0) から朱色(255,44,1)に変更になりました。

注意点)日付印ぺったんフリー 電子でぺったん Ver1.3.8 Rel.3 で押印した印影を Ver1.3.8 Rel.1 以前のバージョンで開くと印影の色は「赤」になります。Ver1.3.8 Rel.1 以前のバージョンでは 「赤」または「黒」しか色を表示することができないためです。

# 日付印ぺったんフリー 電子でぺったん Ver1.3.8 Rel.1 からのバージョンアップ方法

pettanin.exe を入れ替えてください。あるいは、旧バージョンをアンインストールした後に Ver1.3.8 Rel.3 をインストールしてください。

### 動作環境

 $Windows7(x64) / 7 / Vista(x64) / Vista(XP)$ 

とろろこんぶシステム工房

http://www.tororokonbu.jp/

以上